# **Исаак Семенович Брук**

*Б***.** *Н***.** *Малиновский*

#### *От со ст авит еля*

Очерк публикуется по тексту книги Б. Н. Малиновского «История вычислительной техники в лицах»<sup>1</sup> с небольшими изменениями. В некоторых местах изменено форматирование текста, текст дополнен необходимыми примечаниями и уточнениями.

На одном из заседаний Президиума Академии наук СССР, проведенном в 1939 году, был заслушан доклад тридцатисемилетнего доктора технических наук Исаака Семеновича Брука о механическом интеграторе, позволяющем решать дифференциальные уравнения до 6-го порядка, созданном под его руководством в лаборатории электросистем Энергетического института АН СССР. Доклад вызвал большой интерес — подобных вычислительных машин в СССР еще не было, только в США и Англии имелось по одному образцу.

Ученый решил сложную техническую задачу — одних зубчатых колес в интеграторе имелось более тысячи! Его стойки с многочисленными перемычками и отверстиями для осей зубчатых колес занимали зал площадью около 60 квадратных метров. Набор задачи, состоявший в установке шестеренок на определенные места, занимал от нескольких суток до нескольких недель. По современной классификации механический интегратор И. С. Брука — аналоговая вычислительная машина.

В том же году Брука избрали членом-корреспондентом АН СССР. Сделанный им доклад, вероятно, способствовал такому ходу событий. Однако главными работами Брука к этому времени были его выдающиеся исследования в области электроэнергетики.

Интерес к автоматизации вычислений возник у И. С. Брука не случайно. Занимаясь вопросами электроэнергетики, он, как и С. А. Лебедев, остро чувствовал необходимость создания вычислительных средств для обеспечения своих исследований, требующих сложных расчетов.

Схожесть биографий этих двух замечательных ученых поразительна. Оба родились в один год, учились в одном институте, «становились на ноги» как ученые в одной научной организации, оба занимались вопросами энергетики, от нее шли к вычислительной технике, оба стали руководителями ведущих научных школ в области цифровых вычислительных машин.

l <sup>1</sup> Малиновский Б. Н. История вычислительной техники в лицах. — Киев: фирма «КИТ», ПТОО «А.С.К.», 1995. — 384 с. http://it-history.ru/images/1/17/Malinovsky\_history.pdf

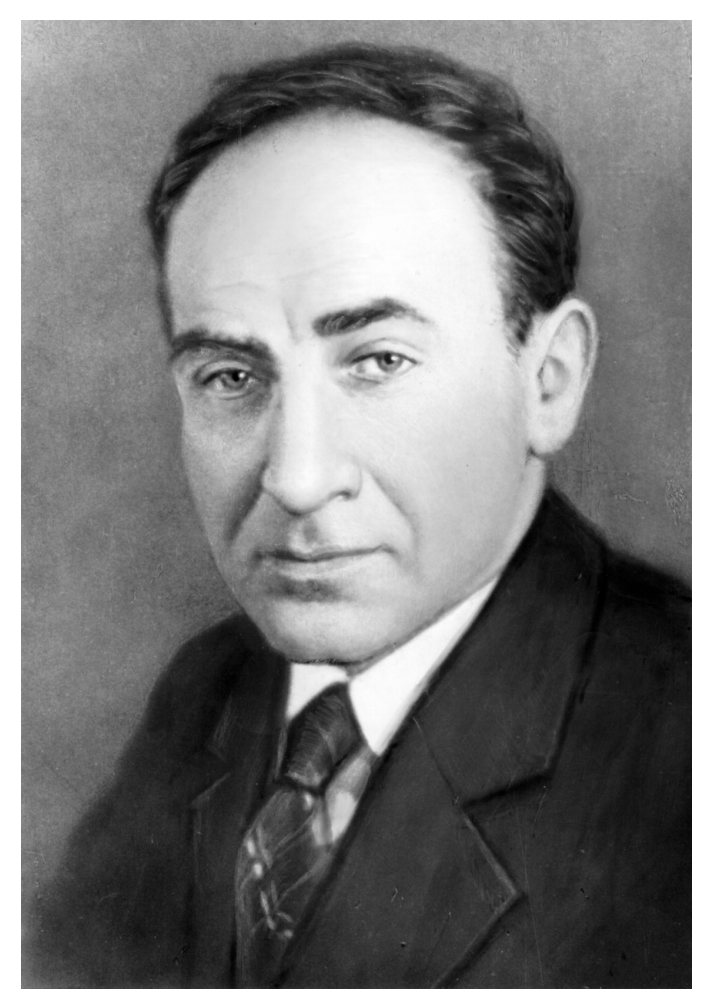

*2*

Исаак Семенович Брук, 1950-е годы

К именам обоих приложимо определение «первые».

Наиболее характерной чертой творчества И. С. Брука в области вычислительной техники является пионерский характер его работ. Он первым в СССР (совместно с Б. И. Рамеевым) разработал проект цифровой электронной вычислительной машины с жестким программным управлением (август 1948 года). В это время машина подобного типа имелась лишь в США («Эниак», 1946 год). Они же с Рамеевым получили первое в СССР свидетельство об изобретении цифровой ЭВМ (с общей шиной), датируемое декабрем 1948 года. К сожалению, и проект, и изобретение не были своевременно реализованы на практике.

И. С. Брук первым выдвинул и воплотил в жизнь идею создания малых вычислительных машин для использования в научных лабораториях.

Под его руководством в 1950–1951 годы была создана первая в Российской Федерации малая цифровая электронная вычислительная машина с хранимой в памяти программой — М-1, содержащая 730 электронных ламп (вместо 6000 в МЭСМ). Запущенная в опытную эксплуатацию в начале 1952 года, она оказалась единственной в Российской Федерации действующей ЭВМ.

В М-1 впервые вместо электронных ламп (диодов) были использованы полупроводниковые (купроксные) выпрямители, рулонный телетайп, рассчитанный на печать длинной строки (вместо ленточного на одно число в строке), впервые была применена двухадресная система команд.

Вместе с тем неудержимое стремление быть впереди всех, постоянно иметь новые результаты часто мешало ученому доводить начатое дело до конца. Не случайно только третья разработанная под его руководством ЭВМ стала выпускаться промышленностью. Разработка ЭВМ была вызвана скорее желанием проявить свои творческие способности еще в одной новой и актуальной области науки и техники, нежели являлась основополагающим направлением деятельности ученого. *«Работа над ЭВМ М-1 в ЭНИН АН СССР в лаборатории электросистем велась "полулегально", сегодня сказали бы, что это было хобби руководителя работ и только»* (из воспоминаний бывшего участника работ А. Б. Залкинда). В эти же годы Брук активно продолжал исследования в области энергетики, выдвинул проблему управляющих машин и много сделал для их применения на электрических станциях, увлекался проблемой управления в экономике и проч. В итоге в дальнейшем он передал эстафету развития вычислительных средств своим замечательным ученикам — Николаю Яковлевичу Матюхину и Михаилу Александровичу Карцеву. Однако, если учесть весь комплекс работ, проведенных Бруком и его учениками, то, как будет видно из дальнейшего, вклад его научной школы и научных школ его учеников в компьютеростроение был весьма значителен. Развернувшееся с самого начала негласное творческое соревнование двух ведущих научных школ С. А. Лебедева и И. С. Брука стимулировало научные коллективы, не давало возможности успокоиться на достигнутом. Сравнить полученные результаты и определить «победителей» вряд ли возможно. Ясно одно: выиграла наука, научно-технический прогресс.

И. С. Брук родился 8 ноября 1902 года в Минске в бедной еврейской семье служащего табачной фабрики. В 1920 году окончил реальное училище, а в 1925 году — электротехнический факультет МВТУ им. Н. Э. Баумана в Москве. Еще будучи студентом включился в научную деятельность — его дипломная работа была посвящена новым способам регулирования асинхронных двигателей. После окончания МВТУ его направили во Всесоюзный электротехнический институт им. В. И. Ленина, где он получил большой практический опыт: участвовал в разработке новой серии асинхронных двигателей, выезжал в Донбасс для налаживания параллельной работы электростанций.

*«Способности и интерес к технике он унаследовал от отца,* — вспоминает сестра Исаака Семеновича Мирра Семеновна Брук<sup>2</sup> . — *Учась в Минском реальном училище, он особенно увлекался точными науками математикой, физикой, техникой. В учебных лабораториях ему иногда отдавали отработанные старые приборы. На заводе "Энергия", куда стал приходить Исаак, мастера, видя исключительную любознательность мальчика к технике, объясняли ему устройство машин и станков, отдавали некоторые старые детали.* 

*Брат много читал, любил произведения Жюля Верна, Джека Лондона, Фенимора Купера. Увлекался астрономией и мне дал читать "Стеллу" Фламариона. Он хорошо рисовал, собирал репродукции картин. Из моего репертуара (я училась в музыкальной школе) любил слушать сочинения Бетховена, Чайковского, Грига»*.

В 1930 году Брук переехал в Харьков, где на одном из заводов под его руководством были разработаны и построены несколько электрических машин новой конструкции, в том числе взрывобезопасные асинхронные двигатели. В 1935 году он возвратился в Москву и поступил на работу в Энергетический институт АН СССР (ныне ЭНИН им. Кржижановского). В его личном деле сохранилось рекомендательное письмо директору ЭНИНа академику Г. М. Кржижановскому от академика К. И. Шенфера крупнейшего специалиста в области электрических машин. Зная Брука по работе в ВЭИ, Шенфер рекомендовал его как «блестящего экспериментатора и талантливого научного работника и инженера». В заявлении при поступлении на работу в ЭНИН И. С. Брук написал, что хотел бы заниматься вопросами компенсации реактивной мощности дальних линий электропередач. В организованной им лаборатории электросистем он развертывает исследования по расчету режимов мощных энергосистем. Для моделирования сложных электросетей в лаборатории создается расчетный стол переменного тока — своеобразное специализированное вычислительное устройство. За эти работы в мае 1936 года Бруку была присвоена ученая степень кандидата технических наук без защиты диссертации, а в октябре

<sup>2</sup> Кандидат искусствоведения, живет в Москве. — *Прим. авт.*

К этой характеристике стоит добавить, что музыковед Мирра Семеновна Брук известна также, как мать известного философа и культуролога Георгия Дмитриевича Гачева. — *Прим. сост.*

того же года он защитил докторскую диссертацию на тему «Продольная компенсация линий электропередач».

В предвоенные годы он увлекся созданием механического интегратора. Успешное завершение этой работы способствовало избранию его в членыкорреспонденты АН СССР, о чем упоминалось выше. В годы Великой Отечественной войны, продолжая исследования в области энергетики, И. С. Брук успешно работал над системами управления зенитным огнем, изобрел синхронизатор авиационной пушки, позволяющий стрелять через вращающийся пропеллер самолета. В 1947 году его избрали действительным членом Академии артиллерийских наук. В первые послевоенные годы под его руководством велись исследования по статической устойчивости энергосистем. Разрабатывалась аппаратура регулирования частоты и активной мощности для крупнейших электростанций страны. Продолжали развиваться работы по аналоговым вычислительным устройствам. Был создан электронный дифференциальный анализатор «ЭДА» (главный конструктор Н. Н. Ленов), предназначенный для интегрирования уравнений до 20-го порядка.

Заинтересовавшись появившимися в конце 1940-х годов зарубежными публикациями о цифровых вычислительных машинах, Брук становится активным участником научного семинара, обсуждавшего вопросы автоматизации вычислений (создан при Президиуме АН СССР в конце войны по инициативе ученого секретаря Академии академика Н. Г. Бруевича). В 1947 году на семинаре был поднят вопрос о создании специального института вычислительной техники. Благодаря активной поддержке президента Академии С. И. Вавилова в июле 1948 года в Академии наук СССР был создан Институт точной механики и вычислительной техники. Исполняющим обязанности директора был назначен Н. Г. Бруевич. Казалось бы, Брук со своей лабораторией, как пионер вычислительной техники, должен был войти в состав нового института. К этому времени в его распоряжении уже был проект цифровой ЭВМ, составленный им и Рамеевым<sup>3</sup>, ими же были разработаны «Проектные соображения по организации лаборатории при Институте точной механики и вычислительной техники для разработки и строительства электронной цифровой вычислительной машины». Но...

Сегодня трудно установить, почему этого не случилось. Причин могло быть несколько. Во-первых, вначале, кроме названия, у института практически ничего не было — ни здания, ни оборудования. Во-вторых, руководитель нового института академик Н. Г. Бруевич не был сторонником развития

<sup>&</sup>lt;sup>3</sup>См. очерк о Б. И. Рамееве http://it-history.ru/index.php/Файл:BIRameev\_Malinovski.pdf

электронных цифровых машин, поскольку сам был механиком и делал ставку на развитие механических вычислительных устройств.

Не исключено, в-третьих, что повлияла и недооценка Бруком сложности создания ЭВМ. Считая, что проект, составленный им и Рамеевым, — это уже значительный или даже главный шаг в достижении цели, он, вероятно, надеялся создать ЭВМ силами своей лаборатории. И жестоко просчитался.

В 1949 году Рамеева призвали в армию. Брук остался без единственного исполнителя. Составленный проект цифровой электронной ЭВМ так и остался на уровне проекта, став достоянием истории. Тем не менее, Брук не оставил своих честолюбивых замыслов. Его эмоциональная натура безусловно подогревалась сведениями о начале работ по созданию ЭВМ в ИТМ и ВТ АН СССР, которые развернулись с приходом в институт М. А. Лаврентьева, а затем С. А. Лебедева, и в СКБ-245, где появился Рамеев.

В январе 1950 года И. С. Брук обратился в отдел кадров Московского энергетического института с просьбой направить к нему способных молодых специалистов, оканчивающих радиофакультет. В те годы они были нарасхват и направлялись в основном в закрытые организации, выполнявшие ответственные правительственные постановления. Не имея (и не желая иметь) таковых, чтобы не связывать руки и иметь возможность вести интересующие его исследования, И. С. Брук мог рассчитывать лишь на тех, кого не посылали в закрытые организации по причинам «пятен» в биографии (но отнюдь не из-за нехватки таланта).

Так оно и получилось. В марте 1950 года отдел кадров МЭИ направил к нему в лабораторию «сына врага народа» Николая Яковлевича Матюхина, получившего диплом с отличием за блестящую учебу и участие в научных исследованиях еще на студенческой скамье, но не прошедшего кадровую комиссию при поступлении в аспирантуру.

О том, сколь удачным для лаборатории было такое пополнение в единственном лице, говорит тот факт, что уже в апреле, то есть всего через два месяца, И. С. Брук, уверовавший в талант новообретенного помощника, оформляет постановление президиума АН СССР о разработке цифровой электронной вычислительной машины, получившей впоследствии название М-1.

Вначале молодой специалист в области радиотехники не представлял, что такое ЭВМ. Ему не сразу стало понятным первое задание руководителя спроектировать важный узел ЭВМ, дешифратор, да еще безламповый. Исаак Семенович сам подобрал для него необходимую литературу, многократно беседовал с приглянувшимся ему новичком, подробно рассказал о принципах работы ЭВМ, двоичной системе счисления, численных методах вычислений. Он же подбросил ему очень важную идею — использовать для построения

логических элементов вместо электронных ламп поступившие по репарациям немецкие купроксные выпрямители. Сейчас, когда нет ни Брука, ни его любимого ученика, вряд ли кто-нибудь может сказать, каким образом проводилась ими последующая разработка структуры и архитектуры ЭВМ М-1. Можно лишь утверждать, со слов остальных участников создания машины, что Н. Я. Матюхин фактически был главным конструктором М-1, формально не являясь таковым, а И. С. Брук в полной мере сыграл роль научного руководителя разработки.

## **ЭВМ М-1, М-2, М-3 и их создатели**

Быстро разобравшись в структуре и архитектуре ЭВМ, Н. Я. Матюхин занялся детальной разработкой арифметико-логического устройства, а также узлом управления памятью на магнитном барабане. Вскоре у него появились первые помощники.

В сентябре 1950 года в лабораторию направили на дипломное проектирование Тамару Миновну Александриди. Ее «подбросил» отдел кадров МЭИ, зная, что И. С. Брук берет на работу молодых специалистов не по анкете, а учитывая их способности. У Александриди, кстати, не было в биографии ничего порочащего, скорее наоборот. Но фамилия... Она настораживала, и чиновники решили не рисковать. Хотя кому как не им было хорошо известно, какой тяжелый путь по дорогам войны прошла эта девушка. Но об этом — позже.

Брук сразу же подключил ее к разработке ЭВМ и предложил заняться устройством памяти — электронным или магнитным. Тамара выбрала электронное. Тогда Исаак Семенович предложил ей исследовать возможности создания памяти на электронно-лучевых трубках, используемых в осциллографах. Первое время ее как дипломницу опекал сотрудник лаборатории Вячеслав Васильевич Карибский. Вряд ли Брук ожидал, что дипломный проект студентки станет частью отчета по ЭВМ М-1 (к женщинам он питал недоверие).

Поздней осенью 1950 года в лаборатории появился студент последнего курса радиотехнического факультета МЭИ, принятый на работу по совместительству, Михаил Александрович Карцев<sup>4</sup>. И. С. Брук привлек его к разработке устройства управления ЭВМ М-1 (главного программного датчика) — самой сложной части машины. Одновременно Карцев готовил дипломный проект, посвященный вопросам использования кода Хемминга.

<sup>&</sup>lt;sup>4</sup> О М. А. Карцеве см. http://it-history.ru/index.php/Карцев\_Михаил\_Александрович

Этот код, повышающий надежность передачи информации, был использован им при разработке устройства управления М-1.

Молодым специалистам помогали техники Лев Михайлович Журкин (разработка ЗУ на магнитном барабане), Юрий Васильевич Рогачев (электромонтаж, наладка), Рене Павлович Шидловский (электромонтаж, наладка).

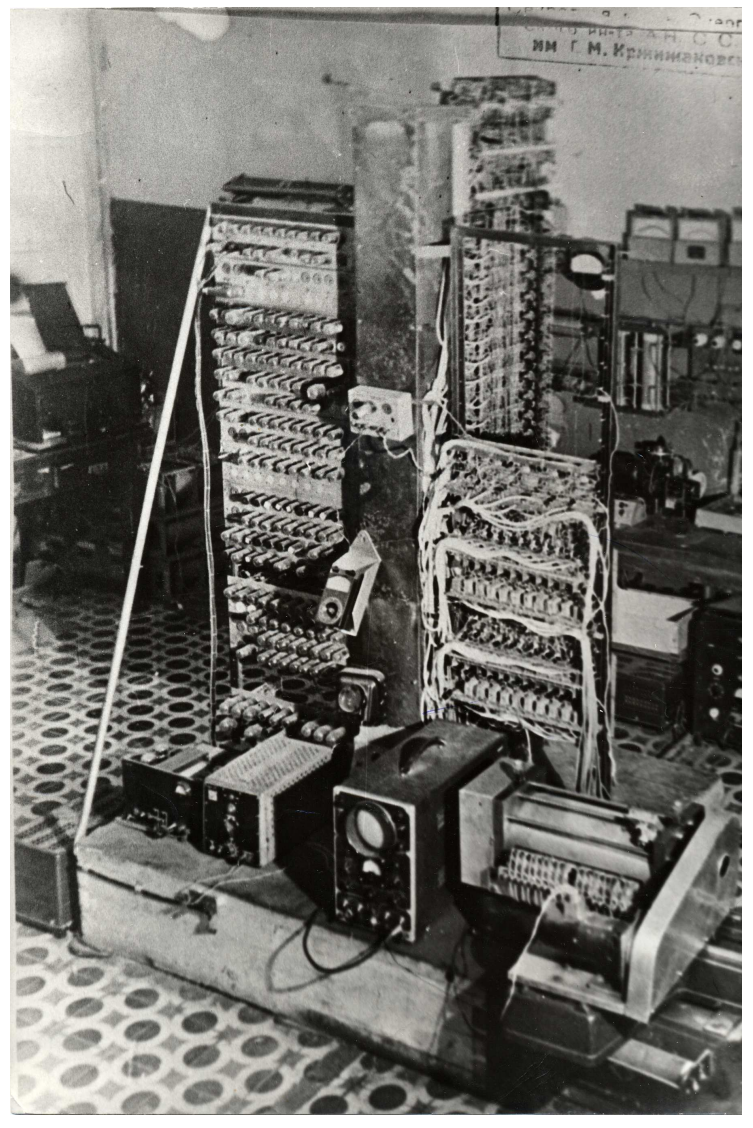

ЭВМ М-1 в отладке, 1951 год

В 1951 году появилось подкрепление — окончивший МЭИ в феврале 1950 года Александр Борисович Залкинд (участвовал в отладке арифметического устройства, разработал устройства ввода-вывода) и Игорь Александрович Коколевский (инженер-конструктор, спроектировавший каркас ЭВМ М-1).

Для небольшой группы молодых еще «не оперившихся» специалистов создание ЭВМ явилось безусловно сверхтрудной задачей, хотя они, возможно, к счастью, не понимали этого. Подобные работы лишь развертывались в стране и в мире. К тому же, вследствие характера руководителя им приходилось работать в полном отрыве от других организаций.

Помещение, где ютилась лаборатория, не было приспособлено для таких масштабных работ как создание ЭВМ с использованием многих сотен электронных ламп. Мешала и постоянная нехватка комплектующих изделий. Выручали энергия и находчивость И. С. Брука. Он предложил использовать полученную по репарациям немецкую электронику — купроксные выпрямители и надежные пентоды (аналоги советских электронных ламп 6Ж4); в качестве средств запоминания — доступные и дешевые осциллографические трубки, а для ввода-вывода данных — немецкий рулонный армейский телетайп. Не зря говорят — нет худа без добра. Так получилось и здесь — ЭВМ М-1 стала первой отечественной малогабаритной машиной с использованием полупроводниковых элементов и памятью на обычных осциллографических трубках!

Молодежный коллектив лаборатории был полон энтузиазма. Работали с утра до позднего вечера, вдохновенно, воодушевленные мыслью первыми сделать электронную цифровую ЭВМ, открывающую новую эру в научнотехническом прогрессе.

Н. Я. Матюхин жил на окраине Москвы вместе с матерью в маленькой комнатке, площадью 5 квадратных метров, едва вмещавшей стол и две кровати. Увлеченный работой, он заканчивал ее в полночь, когда уже не было смысла да и сил ехать домой. Оставался ночевать в лаборатории. И так продолжалось месяцами. Не лучшее положение было у М. А. Карцева. К тому же, учась в институте, он подхватил туберкулез. Наверное, работа не была бы такой плодотворной, если бы не всеобщее увлечение спортом. Этому отдавались целиком в воскресные дни — устраивали походы на Истринское водохранилище. Рядом с лабораторией соорудили площадку для волейбола и азартно играли в редкие перерывы.

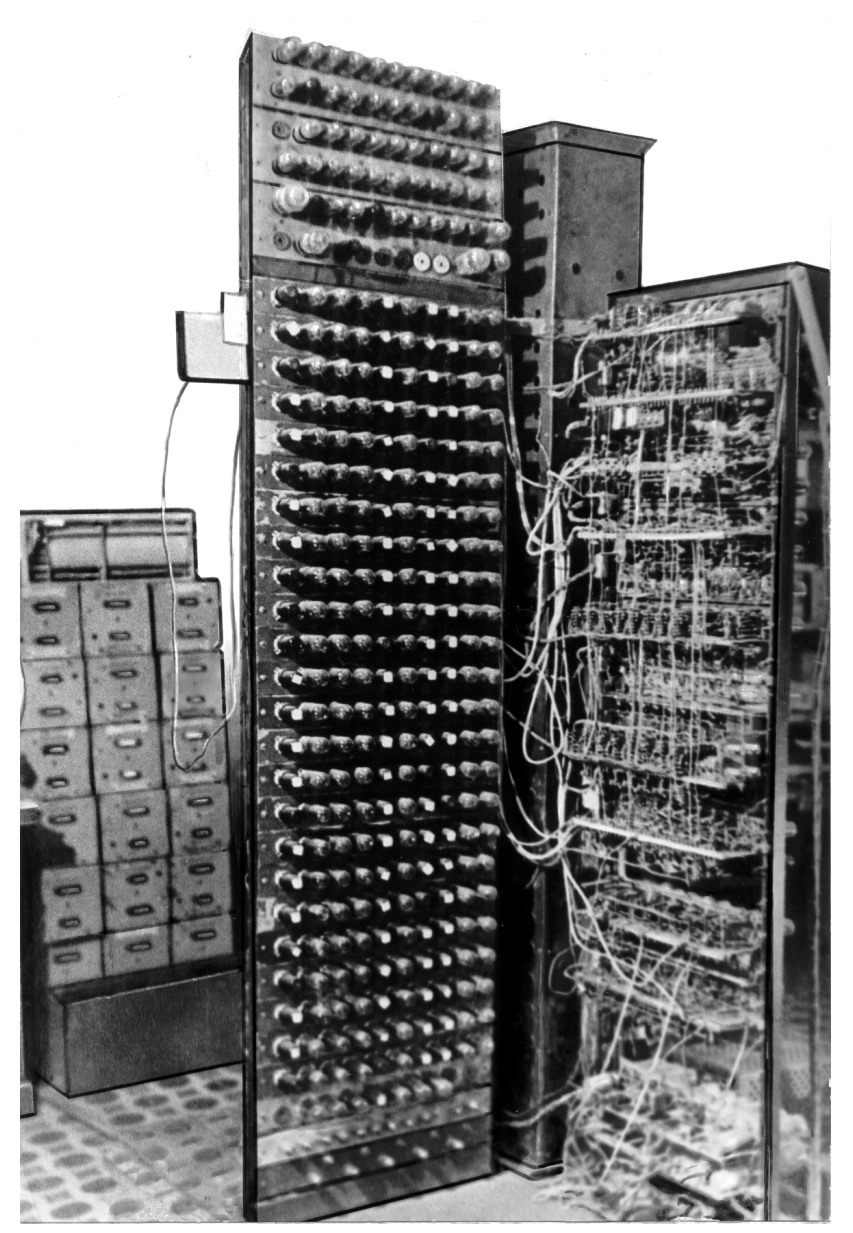

*10*

ЭВМ М-1, 1951 год

Меньше чем через полтора года М-1 заработала! А ведь ее созданием занимались всего девять сотрудников лаборатории, не имевших ученых степеней (за исключением И. С. Брука). Если вспомнить условия, в которых они трудились, то это можно оценить как замечательный творческий порыв

молодого коллектива. У разработчиков М-1 сохранился отчет «Автоматическая вычислительная машина М-1», утвержденный директором Энергетического института АН СССР академиком Г. М. Кржижановским 15 декабря 1951 года. Этот документ, вошедший в историю вычислительной техники, составили руководитель лаборатории электросистем членкорреспондент АН СССР И. С. Брук и исполнители работы младшие научные сотрудники Т. М. Александриди, А. Б. Залкинд, М. А. Карцев, Н. Я. Матюхин, техники Л. М. Журкин, Ю. В. Рогачев, Р. П. Шидловский<sup>5</sup>.

М. А. Карцев, вспоминая о времени создания ЭВМ М-1, говорил: *«В 1950 году в лабораторию электросистем Энергетического института АН СССР им. Г. М. Кржижановского, которую возглавлял в то время член-корр. АН СССР Исаак Семенович Брук, начали собираться первые молодые люди для того, чтобы поднимать советскую вычислительную технику. Первым дипломированным специалистом среди нас был Николай Яковлевич Матюхин — ныне член-корреспондент Академии наук СССР, а тогда молодой специалист, окончивший Московский энергетический институт весной 1950 года. Ему помогали несколько дипломников из МЭИ. А я, инженер-недоучка, студент пятого курса МЭИ, поступил по совместительству. После демобилизации пришел к нам монтажник Юрий Васильевич Рогачев, ныне лауреат Государственной премии СССР, кандидат технических наук, главный инженер института. Был распределен к нам в качестве молодого специалиста окончивший техникум Рене Павлович Шидловский, ныне заместитель главного конструктора, начальник одного из ведущих отделов института, лауреат Государственной премии СССР. Всего нас было человек десять. Никто из нас до прихода в лабораторию электросистем ЭНИНа не только не был специалистом по вычислительной технике, но даже не знал, что может существовать электронная вычислительная машина и что такое вообще возможно. Такими-то силами мы начали делать одну из первых советских вычислительных машин — М-1. Может быть, это было нахальством с нашей стороны, но уж халтурой точно не было.* 

*В начале 1950 года среди имущества, привезенного с трофейного склада, была обнаружена странная деталь (не могу сказать точно, кем была сделана эта находка, может быть, Бруком, может быть, Матюхиным, может быть, Рамеевым, который ранее работал у нас). Ее назначения и происхождения долго никто не мог понять, пока не сообразили, что это миниатюрный купроксный выпрямитель. Эта деталь была по достоинству*

l <sup>5</sup> *См.* «Отчет о работе: автоматическая цифровая вычислительная машина М-1»

http://it-history.ru/index.php/Файл:EVM\_ISBruk.pdf.

*оценена, и М-1 стала первой в мире ЭВМ, в которой все логические схемы были сделаны на полупроводниках.* 

*Летом 1951 года, примерно одновременно с машиной МЭСМ, заработала и машина М-16. Первые задачи, которые решались на ЭВМ М-1, ставились академиком Сергеем Львовичем Соболевым, который в то время был заместителем по научной работе у академика Курчатова. На это чудо техники, которое давало 15–20 не тысяч, не миллионов, а 15–20 операций в секунду над 23-разрядными числами и имело память емкостью в 256 слов, приезжали смотреть и президент Академии наук СССР А. Н. Несмеянов, и многие видные советские ученые и государственные деятели»* 7 .

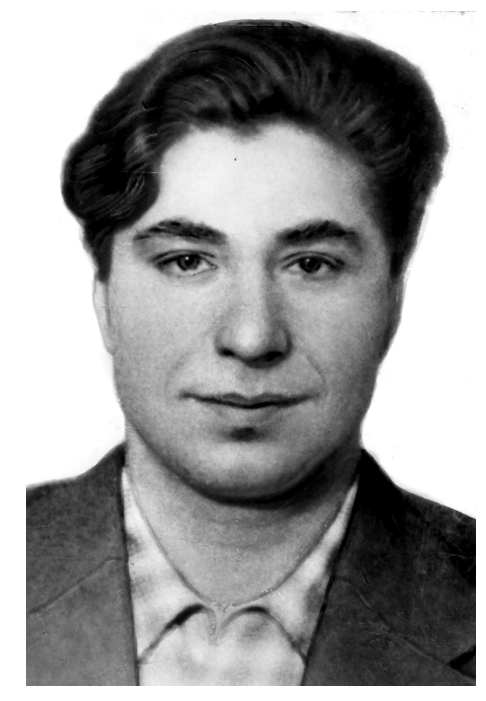

Юрий Васильевич Рогачев, 1950-е годы

 $^6$ Карцев имеет в виду, что ЭВМ М-1 стала выполнять в полуавтоматическом режиме основные арифметические операции. Комплексная отладка машины завершилась к концу года. Со слов разработчиков, эксплуатация М-1 началась в январе 1952 года. В книге «Быстродействующая вычислительная машина М-2» под редакцией И. С. Брука, изданной в 1957 году, указана другая дата: весна 1952 года. Официальный документ о вводе в эксплуатацию ЭВМ М-1 отсутствует. — *Прим. авт.*

 $^{7}$  Из выступления на торжественном заседании коллектива основанного М. А. Карцевым Научно-исследовательского института вычислительных комплексов Минрадиопрома СССР, посвященном 15-летию его образования. — *Прим. авт.*

Такой интерес к новорожденному детищу И. С. Брука вполне объясним. В столице СССР других действующих ЭВМ не было. В ИТМ и ВТ АН СССР еще шел монтаж БЭСМ; ЭВМ «Стрела» в СКБ-245 находилась примерно в таком же состоянии.

Бывший техник-монтажник лаборатории электросистем Ю. В. Рогачев<sup>8</sup> сохранил в памяти многие другие факты из эпопеи создания М-1: *«В мае 1950 года я демобилизовался из армии, где был радистом, — вспоминает он, — и передо мной встала проблема трудоустройства. Поскольку никакого специального образования у меня не было, мне, как правило, предлагали поступить сначала учеником и только после этого обещали определить на работу. Но это меня не устраивало. Однажды, оказавшись на Ленинском проспекте (тогда это была Большая Калужская улица) на стене дома № 18 я заметил скромную вывеску "Лаборатория электросистем". Решил зайти. Меня провели в кабинет руководителя лаборатории, где находилось несколько человек. Во время нашего разговора в комнату быстрой походкой вошел невысокий коренастый мужчина. Остановившись около меня, он спросил: "К нам на работу?" — и стал расспрашивать о моей службе в армии. В заключение сказал, что мне придется делать приборы и устройства для нового направления в технике. Причем говорилось все это так, будто я уже был сотрудником лаборатории. Такое отношение меня приятно удивило, и я уже искать работу в других местах не пытался. Так произошло мое первое знакомство с И. С. Бруком, и в июне 1950 года я приступил к работе в должности техника-электромеханика. В первый же день во время беседы он конкретно назвал это новое направление — создание автоматической цифровой вычислительной машины и сказал, что для этого в лаборатории создается новый коллектив во главе с Н. Я. Матюхиным молодым инженером, окончившим радиотехнический факультет МЭИ, и мне придется работать под его руководством. При этом он указал на молодого высокого худощавого человека, находившегося здесь же, в кабинете. Так я познакомился с Матюхиным.* 

*Николай Яковлевич коротко рассказал мне о лаборатории, показал комнату, которая готовилась для проведения работ. Затем он отвел меня в монтажную мастерскую к А. Д. Гречушкину и сказал, что для начала придется поработать некоторое время здесь.* 

*Лаборатория электросистем размещалась на двух территориях: часть помещений находилась в основном здании ЭНИНа (дом № 19 по Ленинскому проспекту) и часть здесь, на первом этаже и в подвале правого крыла дома № 18. Инженеры и ученые энергетики в большинстве своем располагались в*

l  $8$  Впоследствии, после смерти М. А. Карцева, в 1984 году Юрий Васильевич Рогачев сменил его на посту директора Института вычислительных комплексов. — *Прим. авт.*

*основном здании ЭНИНа. Там находился механический интегратор, на котором они решали свои задачи. В доме № 18 был установлен расчетный стол переменного тока, предназначенный для моделирования сложных электрических цепей, размещались основные производственные участки и службы лаборатории электросистем: участок механической обработки металлов, слесарный участок и хорошо оснащенная монтажная мастерская. Имелся небольшой склад комплектующих изделий, электро-, радиоизмерительных приборов и другой аппаратуры.* 

*Первые общие представления о цифровых вычислительных машинах, о том, как с помощью электронных схем выполняются арифметические операции, и что наиболее удобной для этого является двоичная система счисления, которая содержит всего две цифры — ноль и единицу, и как эти цифры можно представить в электронной схеме триггера, обладающей двумя устойчивыми состояниями, я узнал от Н. Я. Матюхина.* 

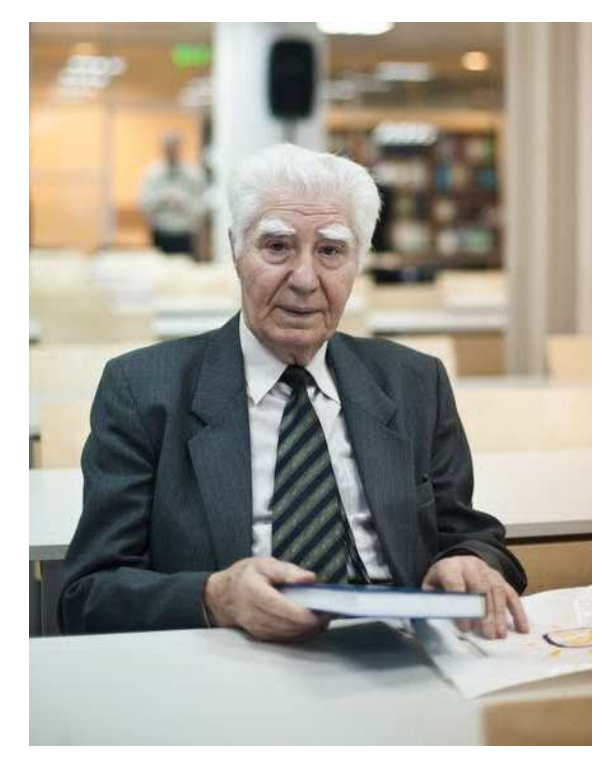

Юрий Васильевич Рогачев в 2012 году

*Он подробно рассказал, как работает арифметический узел. Объяснения были четкими и понятными. Чувствовалось, что он детально проработал все схемы арифметического узла.* 

*По чертежу Матюхина я смонтировал схему электронного триггера. Практически с этого времени и началась экспериментальная отработка элементной базы М-1.* 

*К сентябрю 1950 года была составлена полная схема одного разряда арифметического узла с сумматором и логическими схемами, обеспечивающими все арифметические и логические операции. Изготовленный макет показал, что схема работает надежно и что использованные в устройстве купроксные выпрямители устойчиво выполняют функцию ламповых диодов.* 

*Несмотря на то, что Николай Яковлевич только что закончил институт, он вполне успешно справился с ролью главного конструктора ЭВМ. Более того, наряду с Бруком его следует считать автором концепции "малых" ЭВМ. Эта концепция, вначале неосознанная, в значительной мере вытекала из скудных материальных возможностей лаборатории. Ведь работа финансировалась только АН СССР.* 

*Осенью 1950 года (в октябре) был начат монтаж схем машины. Для монтажа всех схем использовалось два типа панелей: на 10 радиоламп с однорядным их расположением и на 22 радиолампы с двурядным расположением. Первыми начали изготавливаться однорядные панели со схемами цифровой части арифметического узла. На такой панели размещался полностью один разряд со всеми триггерами, дешифраторами, сумматором и клапаном. Чуть позднее стали поступать для монтажа и схемы местного программного датчика арифметического узла, а затем и схемы главного программного датчика машины, разработанные Карцевым.* 

*Монтаж выполнялся непосредственно в лаборатории электросистем силами нескольких монтажников, оплачиваемых по трудовому соглашению (деньги Брук выпросил у президента академии Вавилова).* 

*В это же время готовилось место для установки и сборки машины. В комнате площадью всего 15 квадратных метров был построен постамент размером примерно 1,5*×*1,5 метра. В центре постамента установлена прямоугольная вентиляционная колонна с отверстиями для обдува блоков. По бокам этой колонны размещалось три стойки, предназначенные для крепления на них панелей с электронными схемами: стойка арифметического узла, стойка главного программного датчика и стойка памяти. Под постаментом установлен вентилятор, нагнетавший в колонну воздух для охлаждения блоков. По мере получения от монтажников изготовленных панелей они устанавливались на штатное место. Проверялась правильность монтажа и работоспособность схем, а также, не ожидая полного комплекта панелей, проводилась поэтапно и автономная настройка устройства в целом. Такая организация работы значительно*

*сократила сроки начала комплексной отладки машины. Так, монтаж панелей арифметического узла был закончен в декабре 1950 года, а уже в январе следующего года (то есть через 1–1,5 месяца) арифметический узел был автономно отлажен. Причем это время было затрачено только для отладки местного программного датчика арифметического узла, так как его цифровая часть была уже отлажена ранее. Одновременно шло изготовление и автономная отладка главного программного датчика. Матюхин и Карцев, отлаживая аппаратуру на своих стойках, работали по 16–18 часов в день. К весне 1951 года был изготовлен и магнитный барабан. Цилиндр его был покрыт ферромагнитным материалом. Началась отладка магнитной памяти — регулировка магнитных головок и электронных схем записи и чтения. Эти работы выполнял Л. М. Журкин под техническим руководством Н. Я. Матюхина. Когда в лабораторию электросистем был принят А. Б. Залкинд, он подключился к отладке арифметического устройства и разработал устройство ввода-вывода.* 

*Всю первую половину 1951 года шла работа по автономной настройке устройств, их электрической и функциональной стыковке и комплексной отладке машины в целом. К началу отпускного периода эта работа была доведена до такого состояния, при котором машина в ручном (неавтоматическом) режиме выполняла все арифметические операции.* 

*Успеху дела во многом способствовала и атмосфера тесной дружбы, установившаяся в коллективе, и отеческое отношение к сотрудникам ее руководителя — И. С. Брука. Его неистовое желание опередить всех передавалось нам, и мы работали не жалея сил. Все были молоды, только начинали входить в творческую жизнь, с восторгом воспринимали свою причастность к зарождающемуся новому направлению техники. Поэтому работа не казалась тяжелой: труд был по-настоящему радостным. Новизна дела и интерес к этому делу, желание как можно скорее увидеть очередной результат, а результат был виден при каждом шаге вперед, заставляли не считаться со временем. С удовольствием оставались в лаборатории сверх установленного времени, работая с раннего утра до позднего вечера.* 

*В процессе автономной настройки устройств и первого этапа комплексной стыковки машины каждое устройство имело свои автономные источники питания. В. В. Белынский разработал общую схему электропитания машины и летом, во время отпуска основных разработчиков, подключил ее.* 

*С конца августа началась комплексная отладка машины: выполнение арифметических и логических операций в автоматическом режиме. С вводом в эксплуатацию устройства ввода-вывода, разработанного Залкиндом, началась отработка технологии программирования. Первые программы составлялись для простых задач. Одной из них было решение*

*уравнения параболы у=х 2 . Эта задача замечательна тем, что в процессе ее решения получались одинаковые значения у как для положительного, так и для отрицательного значений х. Таким образом, сравнивая симметричные значения результатов, можно было определить правильность работы машины. Это была удачная находка. Ведь тогда еще не было и понятия о специальных тестовых программах для контроля правильности работы машины. Можно считать, что уравнение параболы у=х 2 явилось первой тестовой программой для машины М-1. Второй такой программой было решение уравнения*  $y = \frac{1}{x}$ .

*Решением этих уравнений закончился этап комплексной настройки машины. Результаты полуторагодовой работы были оформлены отчетом.* 

*С начала 1952 года машина М-1 перешла в режим опытной эксплуатации. На ней решались различные задачи с целью проверки технических решений и отработки технологии программирования. Выяснилась, например, необходимость пульта управления и операции "Останов", чего разработчики не предусмотрели.* 

*В этот период все принимали активное участие в эксплуатации машины, выявляя удачные и слабые места в ее схемах»*.

Любопытный эпизод, связанный с эксплуатацией машины, вспоминает один из участников создания ЭВМ М-1 А. Б. Залкинд: *«Машинное время на первых ЭВМ было крайне важно для ведомства, где во главе стоял Борода (так тогда именовали И. В. Курчатова). Правой рукой Бороды, ответственным за математику (тогда термина "математическое обеспечение" еще не существовало) был известный ученый С. Л. Соболев. Он часто бывал на ЭВМ М-1, всячески поддерживая наши работы. Для его коллектива требовалось провести обращение матриц большой размерности. И это было выполнено на М-1 в самом начале 1952 года.* 

*В это время мы начали получать первые отечественные пентоды 6Х4. Попытка заменить немецкие пентоды* (в М-1 были использованы трофейные немецкие пентоды — Б. Н.) *на отечественные провалилась, так как разброс напряжения отсечки наших пентодов был весьма велик... Работа ЭВМ М-1, даже на тестах, прекратилась. Для Соболева это было весьма неприятно. А для нашего коллектива разработчиков — просто катастрофой.*

*Меня послали в Ленинград на завод "Светлана" с заданием привезти партию в несколько сот ламп 6Х4, прошедших специальный контроль. Для этого изготовили простейший стенд с сетевой вилкой и с одной ламповой панелью, схемой питания для пентода и тестером ТТ для замера тока. Подготовили обычное письмо: "В порядке оказания технической помощи просим разрешить представителю (имярек) отбраковать ваши лампы 6x4. Оплату гарантируем..."* 

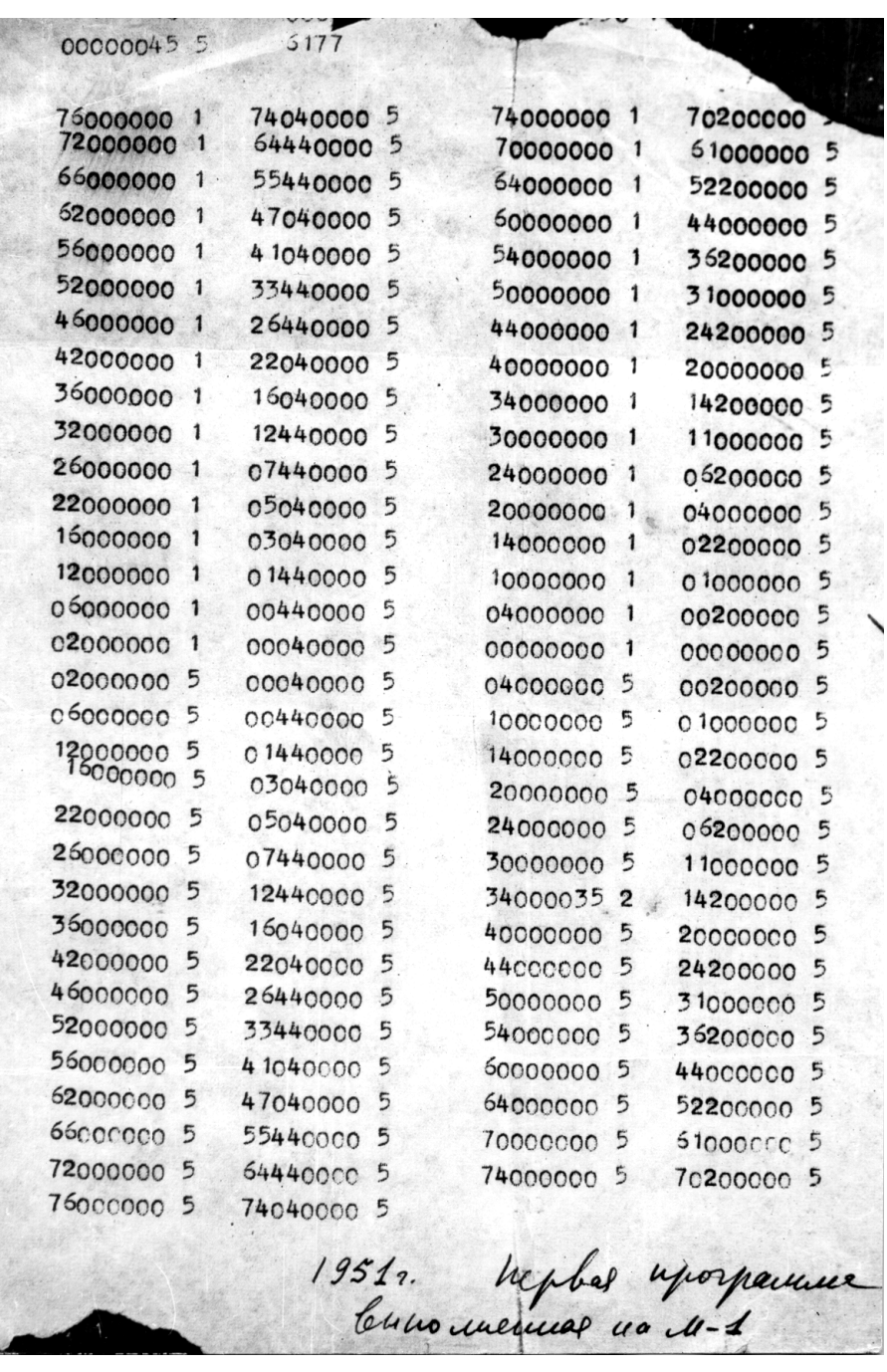

ŧ

Программа первой задачи, решенной на М-1, 1951 год

*Перед самым отъездом у нас побывал С. Л. Соболев. Он сказал мне: "Если будут трудности, вам следует позвонить по телефону… В начале разговора произнести слово" (Сергей Львович привел название известного всем цветка).* 

*После такой подготовки я с трепетом ступил на ковровую дорожку кабинета главного инженера завода "Светлана" Гаврилова. Я еще топтался у входа, когда Гаврилов, не поднимаясь с кресла, спросил: "Подбирать лампы?" Я ответил: "Да". В ответ услышал: "Вон отсюда!.."* 

*Грустно поплелся я в гостиницу и тут вспомнил напутствие Сергея Львовича. Позвонил. После ответа абонента назвал цветок. Голос в трубке произнес номер квартиры в жилом доме на Невском проспекте, против трикотажного ателье. Приехал по этому адресу. Внешне обычная квартира. Впустили, внимательно выслушали и сказали: "Мы действуем только на уровне третьего секретаря обкома. Вам придется подождать два дня и позвонить нам тем же способом".* 

*Через два дня на мой звонок был ответ: "С Гавриловым все в порядке. Можете его навестить".* 

*На "Светлане" Гаврилов улыбался, подал руку и дал указание выполнять все, что мне требуется. Я увез в Москву три сотни ламп 6Х4.* 

*Так оперативно решали все, что требовалось для "Гордорстроя" (так в те годы именовалось подразделение МГБ, отвечавшее за атомный проект). ЭВМ М-1 снова начала свою круглосуточную вахту. Соболев нас сердечно благодарил»*.

И. С. Брук, ободренный успехом, в апреле 1952 года поручает группе инженеров и техников под руководством М. А. Карцева начать работу по созданию новой ЭВМ, более совершенной по исполнению и характеристикам. Молодежный коллектив и на этот раз сделал, казалось бы, невозможное, — в конце 1952 года (всего через полгода!) новая, более мощная ЭВМ была уже смонтирована и поставлена на отладку!

О начале своего пути в науке — работе по созданию ЭВМ М-2 — Карцев рассказал сам, выступая перед коллективом созданного им в 1967 году Института вычислительных комплексов Минрадиопрома СССР, когда отмечалось пятнадцатилетие со дня его организации:

*«Весной 1952 года (я как раз успел к этому времени получить диплом) Брук выделил мне группу в составе 7 человек и поручил спроектировать и построить вычислительную машину. (М-2. — Прим. авт.) То, как мы это делали тогда, мне сейчас трудно себе представить. Мы разрабатывали техническую документацию, вели производство на опытном заводе Института горючих ископаемых Академии наук, в опытном производстве*

*ОКБ МЭИ, на заводе медаппаратуры на "Соколе" (и еще примерно в десятке организаций), собирали и налаживали машину. Начали мы работы весной 1952 года, а к 10 октября 1952 года, к открытию XIX съезда КПСС, были включены первые две стойки — устройство управления и арифметическое устройство, к 7 ноября был включен шкаф питания и магнитный барабан, к 5 декабря, ко Дню Конституции СССР, был включен последний шкаф машины — шкаф электронной памяти. И уже в январе 1953 года машина работала с магнитным барабаном, а к лету того же года и с электронной памятью.* 

*Машина М-2, вообще говоря, осталась в единственном экземпляре, ее попробовали повторить в Китае, но сведений о том, что она там заработала, у нас не было9. Но это была машина серьезная. На ней велись очень большие и очень важные расчеты. Собственно говоря, в течение нескольких лет в Советском Союзе было две работающих машины: наша М-2 и машина БЭСМ Института точной механики и вычислительной техники АН СССР. (БЭСМ была принята в регулярную эксплуатацию в апреле 1953 г. — Прим. авт.) Большие расчеты вел Сергей Львович Соболев для Курчатова. Считались задачи для фирмы Акселя Ивановича Берга. Нам были поручены (специальным распоряжением правительства) расчеты прочности плотин строившихся тогда Куйбышевской и Волжской гидроэлектростанций. Эти расчеты вел Институт механики Академии наук. Считали на нашей машине свои задачи М. А. Михеев (Институт теоретической и экспериментальной физики А. И. Алиханова, а тогда он назывался Теплотехнической лабораторией Академии наук) и многие, многие другие»*.

Все задачи на ЭВМ М-2 ставились и решались исключительно по согласованию с И. С. Бруком. И все же при просчете самой первой задачи это «железное» правило было нарушено, о чем он узнал лишь 15 лет спустя. А случилось это так. В конце 1953 года, когда заканчивалась отладка ЭВМ М-2, И. С. Брук уехал отдыхать в Кисловодск. В это время в соседней лаборатории Энергетического института АН СССР группа ученых лаборатории физики горения, руководимой Татьяной Валериановной Баженовой, в муках «рожала» таблицы термодинамических и газодинамических параметров воздуха, необходимые для ракетчиков (для определения толщины защитной огнеупорной обмазки). Группа засела за расчеты летом 1953 года и обещала закончить их к декабрю. Срок исполнения близился, а до получения обещанных таблиц было еще далеко. «*Несмотря на то*, *что в расчет принимались лишь два основных компонента воздуха* — *азот и кислород*, — *вспоминает Т*. *В*. *Баженова*, — *задача оказалась чрезвычайно трудоемкой*: *к уравнениям диссоциации кислорода и азота нужно было добавить уравнения ионизации их атомов*, *образования*

 $^9$  В журнале «Дружба», № 11 за 1958 год в статье Цай Цзянь Юаня «2000 вычислений в секунду» сказано, что ЭВМ М-2 была запущена в эксплуатацию в октябре 1958 г. — *Прим. авт.*

*окиси азота*, *к ним* — *уравнения встречных процессов*, *закона сохранения энергии*, *газодинамические законы ударной волны*. *В результате получилась система из* 13 *уравнений*, *которую нужно было решать методом последовательных приближений*.

*Сначала эту работу поручили двум лаборантам*, *но они при всем желании явно не могли успеть в срок* — *слишком громоздки были расчеты*. *Тогда обратились на Первую московскую фабрику механизированного счета*, *где за задачу взялся уже целый зал девушек за клавишными машинками*. *Работа пошла быстрее*, *но еще быстрее приближался установленный срок ее завершения*. *Существовавшая в то время единственная электронная машина БЭСМ работала на срочные серьезные заказы*, *и очередь на нее расписывалась надолго вперед*... *И тут неожиданно пришло избавление*.

*Мы знали*, *что в соседней лаборатории*, *руководимой членом*-*корр*. *АН СССР И*. *С*. *Бруком*, *идет работа над какой*-*то новой секретной машиной*. *Однажды мои друзья из этой лаборатории*, *с которыми я не раз ходила в туристические походы*, *пришли ко мне на день рождения и принесли в подарок дефицитную лыжную мазь*. *Баночки с мазью стояли одна на другой и были обмотаны бумажной лентой с ровными строчками цифр*. *Как ни мало я тогда знала об атрибутах вычислительной техники*, *но эта лента явно была похожа на ту*, *что применяется для выдачи результатов расчета на электронных машинах*. *Спрашиваю ребят*: "*Это ваша лента*?" — "*Наша*", *отвечают они*. *После этого*, *конечно*, *нетрудно было сообразить*, *что за секретную машину разрабатывает их лаборатория*. *Мы с Ю*. *Пржиемским*, *как два парторга*, *обратились к нашим друзьям Мише Карцеву и Юре Лавренюку*, *Тамаре Александриди*. *Они с пониманием отнеслись к нашим трудностям*. *Машина тогда еще не вступила в строй и не была загружена заказами*. "*Бруковцы*" *стали опробовать ее на нашей задаче*. *И*, *надо сказать*, *вовремя*: *ракетчики дежурили около дома №* 18 *на Ленинском проспекте и по кускам увозили к себе готовые части таблиц*, *чтобы*, *основываясь на них*, *делать расчеты обмазки наших первых межконтинентальных ракет*. *Как мы теперь понимаем*, *срочность была обоснованной*: *обладание такой ракетой ставило нашу страну в равные условия с США*» 10 .

ЭВМ М-2 не была запущена в серию, несмотря на ее превосходные характеристики и отличное конструктивное исполнение<sup>11</sup>. Время характеристики и отличное конструктивное . Время подтвердило ее высокие качества: в Энергетическом институте АН СССР она бессменно проработала 15 лет, обеспечив решение множества задач в различных областях науки и техники.

При конструировании этой машины в полной мере проявился творческий талант М. А. Карцева.

 $^{10}$  В 1968 году, спустя 15 лет, Т. В. Баженова рассказала об этом случае в статье «Космос в трубах» журнала «Наука и жизнь». — *Прим. авт.* 11

 <sup>«</sup>ЭВМ М-2» в описаниях ЭВМ, выпущенных под руководством И. С. Брука http://it-history.ru/index.php/Файл:EVM\_ISBruk.pdf

В отличие от малой ЭВМ М-1 машину М-2 следует отнести к классу больших машин. Она имела ту же производительность, что и ЭВМ «Стрела» (2000 операций в секунду), и БЭСМ в первый период эксплуатации.

В творческой биографии Карцева разработка М-2 стала первым шагом на пути к собственной научной школе, основным направлением которой стало создание супер-ЭВМ специального назначения.

Почти одновременно с ЭВМ М-2 в лаборатории Брука началось проектирование еще одной малой электронной вычислительной машины — М-3. Руководителем работ по созданию этой машины Брук назначил Н. Я. Матюхина.

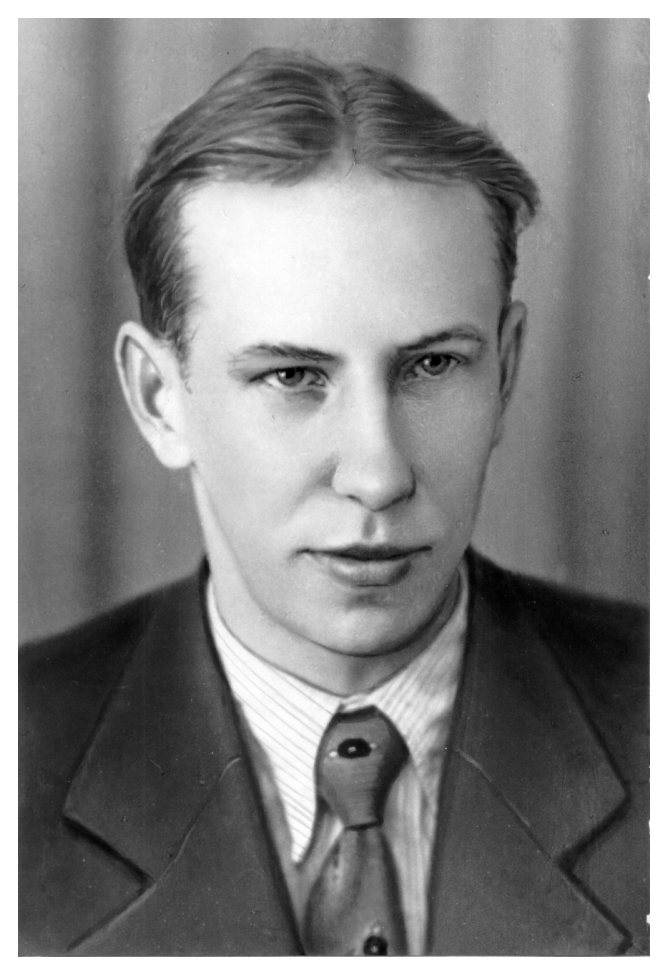

Николай Яковлевич Матюхин, 1950-е годы

Решение о разработке столь небольшим коллективом, каким была в то время лаборатория, сразу двух машин можно объяснить, по-видимому, тем, что оба талантливых ученика Брука — Матюхин и Карцев — стремились к самостоятельной работе и уже начали проявлять черты будущих лидеров новых научных школ, что не мог не учитывать их проницательный научный руководитель.

Вероятно, и машина М-3 осталась бы в единственном экземпляре (она разрабатывалась также без всяких на то постановлений), если бы не академик Виктор Амазаспович Амбарцумян. Приехав в 1954 году в Москву, он попросил своего друга директора ВНИИЭМ А. Г. Иосифьяна помочь Академии наук Армении приобрести ЭВМ. Последний обратился к Бруку, в лаборатории которого заканчивался проект ЭВМ М-3. «Высокие стороны» договорились о совместном завершении работ и изготовлении трех машин М-3 во ВНИЭМ, обладавшем достаточно мощной производственной базой: для ВНИЭМ, Ереванского математического института АН Армянской ССР и организации С. П. Королева. Была создана совместная группа в составе Н. Я. Матюхина, В. В. Белынского (от И. С. Брука) и Б. М. Кагана, В. М. Долкарта и Г. П. Лопато (от А. Г. Иосифьяна). В 1956 году первый образец ЭВМ М-3 был отлажен и предъявлен Государственной комиссии вместе с технической документацией, необходимой для серийного производства $^{12}$ .

Б. М. Каган, неформально руководивший совместной группой, выступая на торжественном заседании, посвященном 90-летию И. С. Брука, рассказал о дальнейшей судьбе машины: *«История вычислительной техники в Советском Союзе еще не написана, поэтому любой факт в ее развитии интересен.* 

*…Поскольку работа по созданию ЭВМ М-3 была инициативной и не входила в какие-либо планы, то Государственная комиссия во главе с академиком Н. Г. Бруевичем с участием М. Р. Шуры-Буры проявила характер и не хотела принимать машину: мол, родилась незаконно. Но все же приняли. И два года не удавалось по-государственному решить вопрос — запустить ее в серийное производство. В это время организовался Ереванский институт математических машин, и по нашей документации на ЭВМ М-3 этот институт построил свои первые ЭВМ. («Арагац» и «Раздан-1» и «Раздан-2». — Прим. авт.) В те же годы построили завод в Минске, но оказалось, что делать ему нечего. Минчане узнали, что есть машина у Иосифьяна, которую никто не соглашается поставить на серию. И только тогда было принято решение передать документацию на М-3 из ВНИЭМ на этот завод. Так*

l <sup>12</sup> *См.* «ЭВМ М-2» в описаниях ЭВМ, выпущенных под руководством И. С. Брука http://it-history.ru/index.php/Файл:EVM\_ISBruk.pdf.

*работа по созданию ЭВМ М-3 стала основой для развития математического машиностроения в Ереване и Минске.* 

*Хочу также отметить, что и в Китае, и в Венгрии по нашей документации были построены первые машины. Во ВНИЭМ эти работы явились толчком к дальнейшему интенсивному развитию комплекса крупномасштабных исследований и конструкторских работ, связанных с созданием управляющих вычислительных машин и систем»*.

Так «бруковской команде» удалось наконец войти в число разработчиков ЭВМ, выпускаемых промышленностью.

### **Новое увлечение**

В 1956 году И. С. Брук выступил с докладом на сессии Академии наук СССР по автоматизации, где изложил главные направления промышленного применения ЭВМ. В 1958 году под его руководством была разработана проблемная записка «Разработка теории, принципов построения и применения специализированных вычислительных и управляющих машин».

Эти два документа по существу были первыми набросками программ автоматизации народного хозяйства на основе ЭВМ. Впервые в отечественной практике рассматривались вопросы применения ЭВМ не только в таких традиционных с точки зрения необходимости проведения расчетов областях как техника, физика, математика, но также было обосновано использование машин для решения задач управления технологическими объектами и экономикой (расчеты межотраслевых балансов, оптимальных перевозок, ценообразования и пр.).

Проблемная записка И. С. Брука явилась толчком к образованию в стране в конце пятидесятых годов ряда научно-исследовательских организаций и конструкторских бюро по управляющим машинам и системам.

На базе лаборатории электросистем ЭНИНа в 1956 году была создана Лаборатория управляющих машин и систем (ЛУМС) АН СССР, а в 1958-м — Институт электронных управляющих машин (ИНЭУМ) АН СССР, первым директором которого стал И. С. Брук. В это же время Брук был утвержден Президиумом АН СССР научным руководителем проблемы «Разработка теории, принципов построения и применения управляющих машин».

В ИНЭУМ АН СССР под руководством Брука были созданы управляющие машины:

 М-4 (1957–1960 гг.) для решения специальных задач в системах Радиотехнического института АН СССР (главный конструктор М. А. Карцев);

- М-5 (1959–1964 гг.) для решения экономических задач, планирования и управления народным хозяйством (главный конструктор В. В. Белынский);
- М-7-200 и М-7-800 (1966–1969 гг.) для задач управления мощными энергоблоками (Конаковская ГРЭС, Славянская ГРЭС) и технологическими процессами (главный конструктор Н. Н. Ленов).

Будучи директором института И. С. Брук уделял много внимания нуждам растущего института, созданию здорового работоспособного коллектива, воспитанию высокой научной требовательности у своих учеников.

Выйдя на пенсию в 1964 году, Исаак Семенович оставался научным консультантом и руководителем научно-технического совета ИНЭУМ, продолжал живо интересоваться его работами. За последние пять лет жизни им получено 16 авторских свидетельств, а всего ему принадлежит более 100 научных работ, в том числе более 50 изобретений. Вклад И. С. Брука в науку и технику отмечен четырьмя орденами Трудового Красного Знамени и рядом медалей.

Объективности ради следует сказать, что на пенсию И. С. Брук не вышел, а его «вышли». Об этом рассказывает доктор экономических наук В. Д. Белкин, работавший совместно с И. С. Бруком, который в последние годы своей деятельности заинтересовался экономическими задачами в связи с намечаемой хозяйственной реформой<sup>13</sup>:

*«Брук был одним из немногих, кто откликнулся на призыв провести радикальную экономическую реформу и построить социализм если не с человеческим, то хотя бы с экономическим лицом. Но все это "в верхах" страшно саботировалось. Старого монолита там уже не было, но систему удерживать пытались. Покушение на нее усматривалось даже в самых невинных предложениях экономистов нашего института. Брук ясно представлял, что экономика страны идет в тупик, и говорил, что этому способствует недостаточная связь между двумя системами управления советской (Совмин, Госплан и др.) и по линии партии. "Система управления, которую создала партия, представляет систему быстрого реагирования, но ее недостаток в отсутствии обратной связи", — говорил он.* 

*Надо обладать прозорливостью И. С. Брука, чтобы сказать тогда такие слова.* 

*...Произошло сильное сражение в Госплане (по ценовой политике), на котором его председатель Ломако, этот последний чиновник сталинского пошиба, сказал Бруку: "Вы попали в ведение Госплана (в конце 50-х годов*

<sup>&</sup>lt;sup>13</sup> Из выступления на торжественном заседании, посвященном 90-летию со дня рождения И. С. Брука. — *Прим. авт.*

*ИНЭУМ был выведен из состава АН СССР и передан в созданный тогда Госэкономсовет при Госплане СССР. — Прим. авт.), и вам дорого обойдется этот бунт". Его просто вынудили уйти на пенсию.* 

*...Уже после этого наши экономисты предложили схему, при которой рынком будут управлять банки. И. С. Брук, оставшийся при институте научным консультантом, раскритиковал ее. "Представленный вами рынок, управляемый банками, подобен людям, плавающим на надувных пузырях и испытывающих от этого блаженство, — съязвил он. — Такого с точки зрения теории управления быть не может. Снизу должны подплывать "бесы" и протыкать пузыри, то есть должен быть закон о банкротстве".* 

*Эти и другие идеи И. С. Брука, связанные с движением к рынку, высказанные много лет назад, показывают, что и в теории экономической науки он был ученым высокого уровня»*.

6 октября 1974 года, спустя три месяца и три дня после смерти С. А. Лебедева, не стало и И. С. Брука.

#### **Вспоминают ветераны**

Составленный по официальным материалам творческий портрет И. С. Брука не дает, однако, полного представления об этом сложном и противоречивом человеке.

Ветераны его лаборатории Т. М. Александриди., А. Б. Залкинд, Н. Н. Ленов, Ю. В. Рогачев, В. В. Белынский, Ю. А. Лавренюк и др. дополнили портрет ученого.

*«Исаак Семенович казался мне тогда именитым и ужасно грозным*, вспоминает Т. М. Александриди. — *По теперешним представлениям он был еще достаточно молодым, — ему не было пятидесяти лет. Но тогда в моем представлении это был человек преклонного возраста, с высокими научными степенями, суровый и т. д.* 

*Ему хотелось все сделать быстрее. В лабораторию он буквально вбегал, быстро обходил сотрудников, внимательно расспрашивал, как идут дела, давал советы, внимательно выслушивал просьбы, делал замечания за недоработки и упущения.* 

*Одарённый от рождения, всесторонне образованный, требовательный к себе, он вызывал у своих сотрудников чувство восхищения, желание подражать. Относился к ним как строгий и заботливый отец, — увидев, например, что у Матюхина нет пальто, принес ему свое кожаное, старался помочь и другим.* 

*…Своим энтузиазмом, одержимостью в работе Брук вдохновлял нас, приучал не пасовать ни перед чем. Мы были молодыми и не всегда понимали, рядом с каким человеком работаем. Теперь, пройдя значительный путь в своей деятельности, я поняла, что человека такого калибра, как Брук, больше не встречала, хотя приходилось работать и с академиками.* 

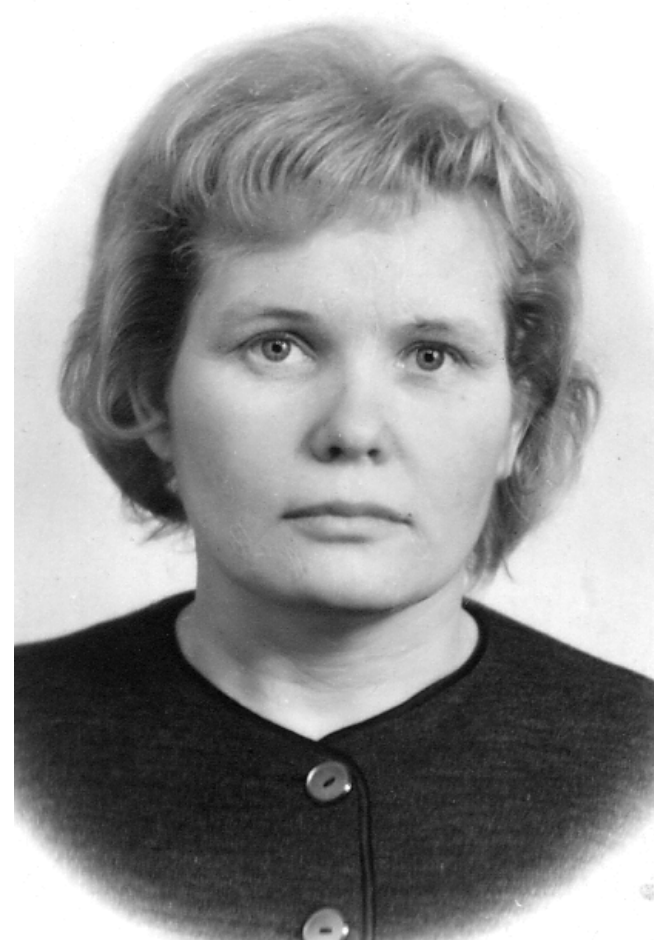

Тамара Миновна Александриди, 1960-е годы

*Необычайная одаренность, энергия, умение увлечь людей своей работой, энциклопедические знания (нам тогда казалось, что он знает все), необыкновенная математическая образованность, выдаваемый фейерверк всяких идей показывали, что И. С. Брук — необыкновенный человек»*.

*«Он не терпел верхоглядства, никогда не лицемерил и поэтому представлялся внешнему миру — на ученых советах, заседаниях, конференциях — желчным, задиристым оппонентом, въедливым критиком, словом, "возмутителем спокойствия". Мог, например, сказать о машине "Стрела", первой пошедшей в серию: "Это каменный век!"*» (Н. Н. Ленов, Н. В. Паутин).

*«И. С. Брук был очень скрытным человеком и жестко требовал, чтобы сведения о делах лаборатории не выходили за ее стены. Избегал участвовать в работах по постановлениям правительства с привлечением других коллективов. Работы по созданию ЭВМ М-1, М-2, М-3 выполнялись как внутриакадемические, по постановлениям Президиума АН СССР. Работали мы в тяжелых условиях. Чувствовалось, что машины мы делаем как-бы незаконно, их нет в государственном плане, их не обеспечивали современным оборудованием. Приходилось использовать оборудование и комплектующие элементы со склада трофейного немецкого имущества»* (Т. М. Александриди).

*«Такие черты характера не могли не помешать продвижению его работ, его карьере. Только третья разработанная в его лаборатории ЭВМ М-3 была выпущена малой серией, а затем получила свое второе рождение в промышленности. Только в 1958 году он сумел организовать давно задуманный институт»* (Н. В. Паутин).

*«И. С. Брука настолько переполняли новые идеи, настолько его увлекало стремление заниматься новым и новым, что он, по существу, иногда оставлял на полпути не только дела, но и людей»* (Т. М. Александриди).

*«"Ученого сделать нельзя", — говорил он и утверждал, что путь в науку через аспирантуру не эффективен. — "Занимайтесь делом, и все получится!". Даже своих лучших учеников — Матюхина и Карцева — он не торопил, скорее задерживал с защитой диссертаций, считая, что они вначале должны получить богатую инженерную практику. Может, поэтому он не сохранил их в составе своего института. Оба в дальнейшем ушли из него, стали крупными учеными, основателями научных школ»* (Н. Н. Ленов).

Автор познакомился с И. С. Бруком в 1956 году. В марте 1956 года в Москве прошла конференция «Пути развития советского математического машиностроения и приборостроения». Она впервые собрала специалистов вычислительной техники со всех концов Советского Союза. Огромный актовый зал Московского университета, где проходило пленарное заседание, был переполнен. Конференцию открыл академик Лебедев, инициатор ее проведения. Первый доклад «История и развитие электронных вычислительных машин» сделал профессор Д. Ю. Панов. Он, в частности,

*28*

сказал: *«В настоящее время всем известна универсальная электронная вычислительная машина БЭСМ Академии наук СССР, разработанная и построенная в 1952 году под руководством академика Лебедева. Эта машина по своим данным превосходит все европейские и большинство американских машин.* 

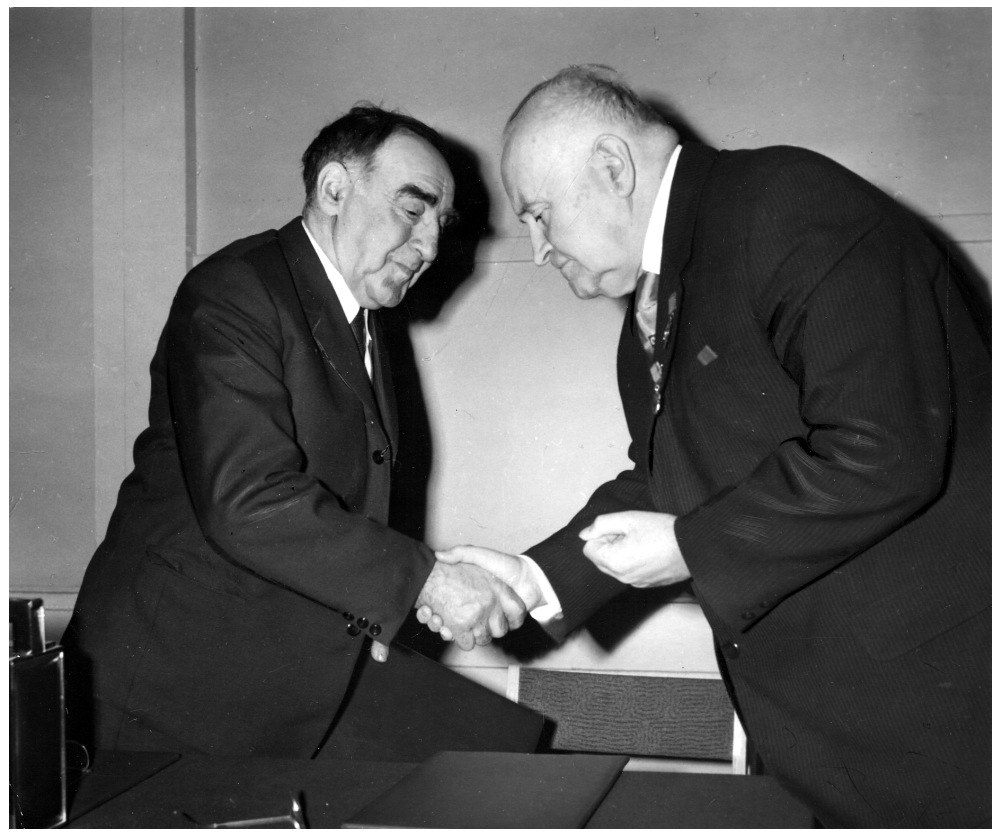

И. С. Брук и академик А. Л. Минц, начало 1970-х годов

*На Международной конференции в Дармштадте осенью 1955 года академик Лебедев сделал доклад об этой машине, и присутствующие на конференции иностранные ученые и инженеры дали ей высокую оценку.* 

*На настоящей конференции вы услышите доклады многих советских ученых и конструкторов, в том числе доклад академика Лебедева "Быстродействующие универсальные вычислительные машины"; доклад о советской цифровой электронной машине М-2, разработанной под руководством члена-корреспондента АН СССР Брука; о машине "Стрела", разработанной под руководством Ю. Я. Базилевского и др. Вы услышите*

*также доклады, посвященные нашим работам в области моделирующих устройств, проводимым В. Б. Ушаковым, Л. И. Гутенмахером, Н. В. Корольковым и др.»*.

Надо ли говорить о том, с каким вниманием я слушал докладчиков, вглядывался в лица участников конференции во время перерывов, пытаясь отыскать выступавших, чтобы ближе познакомиться с теми, кого не знал ранее.

Мой доклад «Устройства, основанные на сочетании магнитных и кристаллических элементов» был заслушан на секции универсальных цифровых машин. На этой же секции выступила Тамара Миновна Александриди.. Ее доклад «Электростатическое запоминающее устройство ЭВМ М-2» и она сама — молодая, стройная, энергичная, привлекли мое внимание, и я подошел к ней с какими-то вопросами, а потом сумел побывать в лаборатории электросистем, где она работала.

Исаак Семенович Брук в то время был в расцвете творческих сил (ему было 54 года).

После конференции я несколько раз видел Брука, ближе познакомился с Матюхиным и Карцевым, тем не менее, мои сведения о них в то время и позднее не выходили за рамки знаний о машинах, которые были разработаны под их руководством, и тех книг и статей, которые были ими написаны.

Когда задумывалась эта книга, их уже не было...